# skillsoft<sup>\*</sup> global **knowledge**

## **Automatiser l'administration avec PowerShell**

**Durée: 5 Jours Réf de cours: M-AZ040**

#### Résumé:

Cette formation permet d'acquérir les connaissances et les compétences fondamentales pour utiliser Windows PowerShell afin d'administrer et d'automatiser l'administration des serveurs Windows, et pour identifier et construire la commande dont ils ont besoin pour effectuer une tâche spécifique. Les participants apprendront à construire des scripts pour accomplir des tâches avancées telles que l'automatisation de tâches répétitives et la génération de rapports. Cette formation fournit les compétences préalables à la prise en charge d'une large gamme de produits Microsoft, notamment Windows Server, Windows Client, Microsoft Exchange Server, Microsoft SharePoint Server, Microsoft SQL Server et Microsoft System Center.

Conformément à cet objectif, la formation ne se concentre pas sur un seul de ces produits, bien que Windows Server, qui est la plate-forme commune à tous ces produits, serve d'exemple pour les techniques enseignées. Mise à jour : 12.04.2024

#### Public visé:

La formation AZ-040 s'adresse aux professionnels de l'informatique qui ont déjà une expérience de l'administration générale de Windows Server et des clients Windows, et qui souhaitent en savoir plus sur l'utilisation de Windows PowerShell pour l'administration. Elle convient également aux professionnels de l'informatique déjà expérimentés dans l'administration de serveurs, notamment Exchange Server, SharePoint Server, SQL Server et System Center.

### Objectifs pédagogiques:

- 
- Décrire la fonctionnalité de Windows PowerShell et l'utiliser pour exécuter et trouver des commandes de base. Écrire des scripts de base dans Windows PowerShell.
- Identifier et exécuter des cmdlets pour l'administration locale du Administrer des ordinateurs distants avec Windows PowerShell. système.
- Décrire comment travailler avec le pipeline Windows PowerShell. 365 avec PowerShell.
- **Employer PSProviders et PSDrives pour travailler avec d'autres Employer les tâches d'arrière-plan et les tâches planifiées.** formes de stockage.
- Interroger les informations du système en utilisant WMI et CIM.
- A l'issue de la formation, les participants seront capables de :<br>Examiner comment travailler avec des variables, des tableaux et des tables de hachage.
	-
	-
	- Expliquer la gestion des ressources Azure et des services Microsoft
	-

#### Pré-requis:

Aucune expérience préalable avec une version de Windows PowerShell ou un langage de script n'est nécessaire.

## Contenu:

- **Présentation de Windows PowerShell**
- Comprendre la syntaxe des commandes Comprendre CIM et WMI Comprendre CIM et WMI Azure PowerShell
- Trouver des commandes et obtenir de l'aide WMI VMI Gérer Azure VMs avec PowerShell dans Windows PowerShell **Effectuer des modifications à l'aide de** Gérer le stockage et les abonnements

Lab : Configuration de Windows PowerShell, **Lab : Configuration de Windows PowerShell**, Lab : Gestion des ressources Azure avec recherche et exécution de commandes Lab : Recherche d'informations à l'aide de PowerShell

- Configuration de l'application console line activation de la configuration de l'abonnement Azure et la console
- 
- Recherche et exécution des commandes Appel de méthodes PowerShell PowerShell Windows PowerShell
- 

Windows PowerShell pour l'administration des systèmes locaux **Utiliser des variables** Gérer les comptes utilisateurs, les licences

- 
- Configuration du réseau cmdlets et en environnement du reseau condition du réseau condition du réseau condition
- 
- 

Lab : Administration du système local avec Utilisation des types de variables PowerShell **Example 2018** Utilisation des tableaux Lab : Gestion de Microsoft 365 avec

- Création et gestion d'objets Active Directory
- windows Server line dans Azure AD and the server line dans are dans Azure AD and the server line dans Azure AD
- 

Travailler avec le pipeline Windows PowerShell Constructions de scripts Gestion de Microsoft Teams

- 
- 
- 
- 
- 

Lab : Utilisation du pipeline PowerShell Signature d'un script

- 
- 
- **Enumération d'objets** d'instructions If
- 

Utilisation de PSProviders et PSDrives **Interroger les informations sur les** 

- 
- 

Lab : Utilisation de PSProviders et PSDrives | Administration d'ordinateurs distants avec avec PowerShell **National Windows PowerShell** 

line line

- Création de fichiers et de dossiers sur un | Utiliser le remoting Windows PowerShell ordinateur distant de base
- 

Démarrer avec Windows PowerShell Interroger les informations de gestion en Gestion des ressources Azure avec utilisant CIM et WMI PowerShell

- 
- Windows PowerShell **Interroger des données à l'aide de CIM et Présenter Azure Cloud Shell** 
	- CIM et WMI

line WMI et CIM line was a series of the water of the water of the water of the water of the water of the water of the water of the water of the water of the water of the water of the water of the water of the water of the

- **Configuration de l'application Windows** Interrogation d'informations à l'aide de Utilisation de Azure Cloud Shell
	-

Utiliser les fichiers About Travailler avec des variables, des tableaux et Gestion des services Microsoft 365 avec des tables de hachage. PowerShell

- 
- 
- Administration Active Directory Domain | Manipuler des tableaux et des tables de PowerShell. Services cmdlets **hachage** hachage **hachage Gestion de Exchange Online avec**

Administration du serveur cmdlets Lab : Utilisation de variables, de tableaux et Gestion de SharePoint Online avec ■ Windows PowerShell dans Windows 10 de tables de hachage dans PowerShell PowerShell

- 
- 

- Créer un site Internet **Internet** Introduction à la création de scripts avec Gestion de Exchange Online Windows PowerShell **Contract Contract Contract Contract Contract Contract Contract Contract Contract Contract Contract Contract Contract Contract Contract Contract Contract Contract Contract Contract Contract Contract Cont** 
	-
	- **Importation de données à partir de**
- $\blacksquare$  Sélectionner, trier et mesurer des objets  $\blacksquare$  Accepter les entrées utilisateur travaux planifiés
- Filtrer les objets hors du pipeline **Dépannage et gestion des erreurs** 
	-

en tant que sortie **Lab** : Utilisation de scripts avec PowerShell

- 
- **ling Traitement d'un tableau avec une boucle Lancement et gestion des tâches** Sélection, tri et affichage des données ForEach **ForEach Création d'un travail planifié**
- Filtrage d'objets  $\blacksquare$ Traitement des éléments à l'aide
- Conversion d'objets **Conversion d'objets** Création d'utilisateurs à partir d'un fichier CSV
	- disques d'ordinateurs distants
- Utilisation de PSProviders Mise à jour du script pour utiliser d'autres Utilisation de PSDrives informations d'identification

- 
- Créer une clé de registre pour vos futurs Utilisation des techniques avancées de

- 
- 
- 
- 

- Windows PowerShell **Recherche d'informations à l'aide de WMI** installation du module PowerShell Az
	-
- PowerShell ISE CIM CIM GESTION COM CIMENT COMPLETED COMPLETED COMPLETED COMPLETED COMPLETED COMPLETED COMPLETED COMPLETED COMPLETED COMPLETED COMPLETED COMPLETED COMPLETED COMPLETED COMPLETED COMPLETED COMPLETED COMPLETED

- Manipuler des variables et les groupes de Microsoft 365 avec
	-
	-
	- **Gérer Microsoft Teams avec PowerShell**

**I** Utilisation des tables de hachage PowerShell

- Configuration des paramètres réseau sur Scripts Windows PowerShell Gestion des utilisateurs et des groupes
	-
	-
	-

■ Comprendre le pipeline des travaux en arrière-plan et des travaux en arrière-plan et des

- Enumérer les objets dans le pipeline  $\Box$  Fonctions et modules  $\Box$  Utiliser les travaux en arrière-plan
- **Envoyer et passer les données du pipeline** Utiliser les travaux planifiés du pipeline Utiliser les travaux planifiés

Lab : Gestion des emplois avec PowerShell

- 
- 

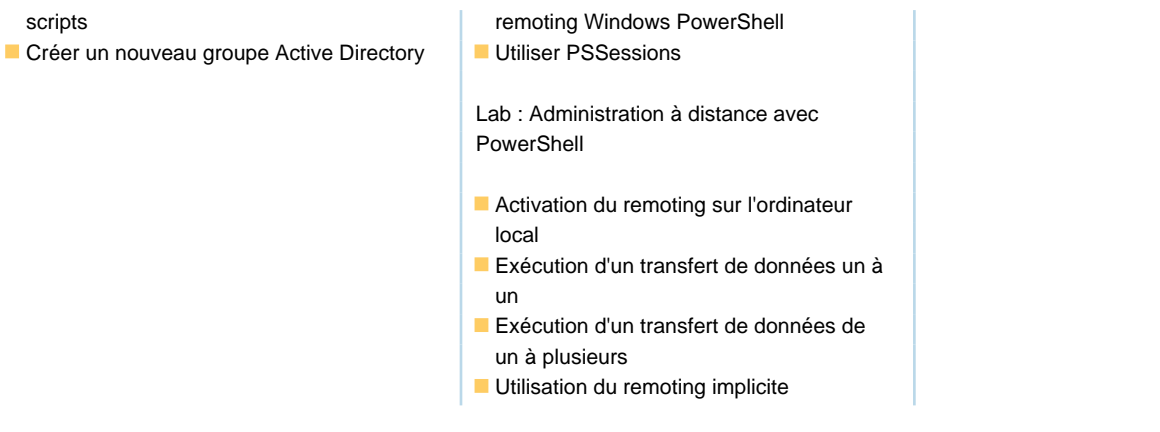

### Méthodes pédagogiques :

Pédagogie active s'appuyant sur une alternance de théorie et de démonstrations ou travaux pratiques. Accès fourni au contenu digital officiel Microsoft

#### **Important**

Microsoft a sécurisé ses offres de formation en ajoutant l'authentification multi-facteurs (MFA) pour accéder aux tenants de Microsoft 365 et Dynamics 365.

Pour accéder à certains TP, les stagiaires devront activer la MFA. Ils auront besoin d'un téléphone portable pour configurer et vérifier la MFA. Ils auront également besoin d'une application capable de générer des codes d'authentification. L'application suggérée est Microsoft Mobile Phone Authenticator, qui est gratuite.

Voici le lien de téléchargement de l'application ainsi que la procédure d'installation :

**Download the Microsoft Mobile Phone Authenticator App** 

Set up your Microsoft 365 sign-in for multi-factor authentication

## Autres moyens pédagogiques et de suivi:

• Compétence du formateur : Les experts qui animent la formation sont des spécialistes des matières abordées et ont au minimum cinq ans d'expérience d'animation. Nos équipes ont validé à la fois leurs connaissances techniques (certifications le cas échéant) ainsi que leur compétence pédagogique.

• Suivi d'exécution : Une feuille d'émargement par demi-journée de présence est signée par tous les participants et le formateur. • En fin de formation, le participant est invité à s'auto-évaluer sur l'atteinte des objectifs énoncés, et à répondre à un questionnaire de

satisfaction qui sera ensuite étudié par nos équipes pédagogiques en vue de maintenir et d'améliorer la qualité de nos prestations.

#### Délais d'inscription :

• Vous pouvez vous inscrire sur l'une de nos sessions planifiées en inter-entreprises jusqu'à 5 jours ouvrés avant le début de la formation sous réserve de disponibilité de places et de labs le cas échéant.

• Votre place sera confirmée à la réception d'un devis ou """"booking form"""" signé. Vous recevrez ensuite la convocation et les modalités d'accès en présentiel ou distanciel.

• Attention, si cette formation est éligible au Compte Personnel de Formation, vous devrez respecter un délai minimum et non négociable fixé à 11 jours ouvrés avant le début de la session pour vous inscrire via moncompteformation.gouv.fr.

Accueil des bénéficiaires :

• En cas de handicap : plus d'info sur globalknowledge.fr/handicap

• Le Règlement intérieur est disponible sur globalknowledge.fr/reglement